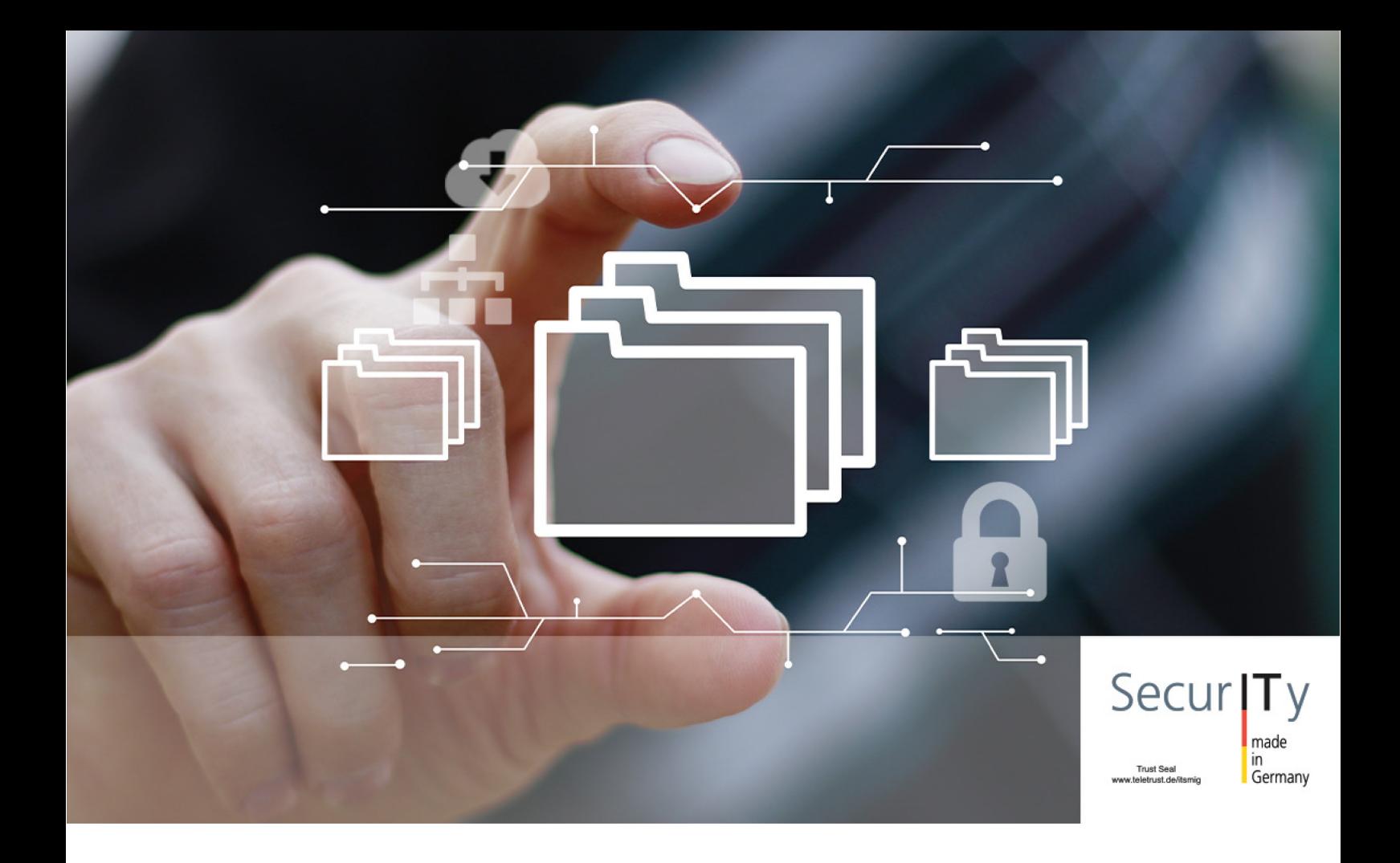

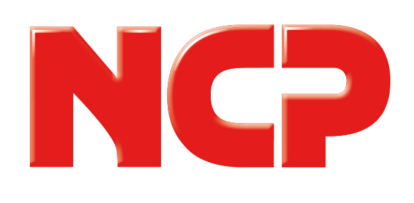

# Datenblatt NCP Secure Enterprise Client für Windows

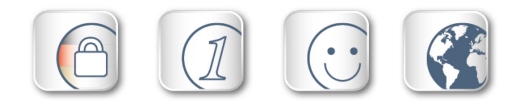

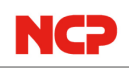

## Universelle, zentral administrierbare VPN Client Suite für Windows

- zentrales Management (SEM)
- **Network Access Control (Endpoint Policy)**
- Kompatibilität zu VPN Gateways (IPsec Standard)
- managebare Firewall
- **Custom Branding Option**
- **VPN** Bypass
- VPN Path Finder Technology (Fallback IPsec/HTTPS)
- **starke Authentisierung (z.B. Zertifikat),** Biometrie
- **Quality of Service Unterstützung**
- Unterstützung von 3G/4G Hardware (LTE)
- **Seamless Roaming für unterbrechungsfreies** Arbeiten trotz Wechsel des Übertragungsmediums

### Universalität und Kommunikation

Der NCP Secure Enterprise Client ist ein Baustein der NCP Next Generation Network Access Technology – der ganzheitlichen Remote Access VPN-Lösung. Auf Basis des IPsec-Standards lassen sich hochsichere Datenverbindungen auch zu VPN Gateways anderer Anbieter herstellen.

Der Verbindungsaufbau erfolgt unabhängig vom Microsofts DFÜ-Dialer über beliebige Netze. Mitarbeiter können mit Windows-Endgeräten von jedem Standort weltweit auf das zentrale Datennetz zugreifen.

"Seamless Roaming" bietet beim Mobile Computing eine sichere "Always On-Verbindung". Es wählt automatisch das schnellste Übertragungsmedium aus, wobei die Anwendungs-session während eines Medienwechsels oder einer kurzzeitigen Unterbrechung erhalten bleibt. Dieses Feature erfordert als Gegenstelle den NCP Secure VPN Enterprise Server.

Die von NCP entwickelte "VPN Path Finder Technology" ermöglicht Remote Access auch hinter Firewalls bzw. Proxies, deren Einstellung IPsec-Datenverbindungen grundsätzlich verhindert. Hierbei

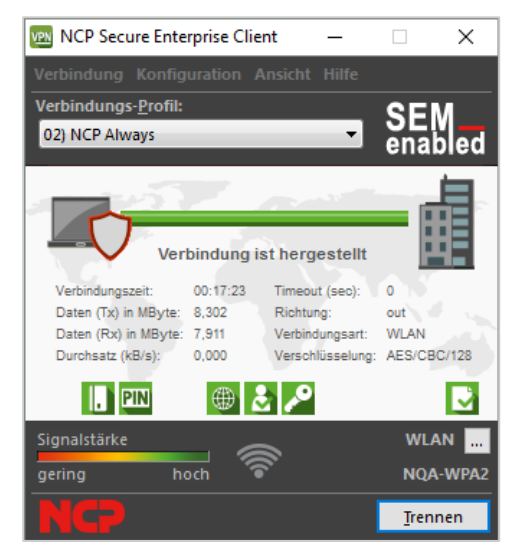

wird automatisch in einen modifizierten IPsec-Protokoll-Modus gewechselt, der den zur Verfügung stehenden HTTPS-Port für den VPN-Tunnel nutzt.

Um Mitarbeitern eine sichere Anmeldung an der Windows-Domäne VOR der Anmeldung am Windows-System zu ermöglichen, unterstützt der Client die Domänenanmeldung mittels Credential Service Provider. Hierfür baut der Client eine VPN-Verbindung in die Firmenzentrale auf. Die Benutzeranmeldung am lokalen Windows System geschieht daraufhin durch diesen VPN-Tunnel, so dass er an der zentralen Windows Domäne / Active Directory authentifiziert wird. Des Weiteren unterstützt der Client bereits in der Pre-Logon-Phase die sichere Anmeldung an einem WLAN-HotSpot, d.h. der Client ist durch die integrierte dynamische Firewall zu jedem Zeitpunkt der Anmeldung am HotSpot optimal geschützt. Für den Anwender macht es also keinen Unterschied, ob er sich im Büro oder an einem HotSpot seiner Wahl befindet.

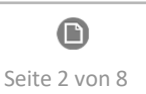

#### **Sicherheit**

Der NCP Secure Enterprise Client verfügt über zusätzliche Sicherheitsmechanismen wie eine integrierte dynamische Personal Firewall. Diese ist administrierbar, so dass Regelwerke für Ports, IP-Adressen, Segmente und Applikationen zentral vom Administrator definiert werden können. Das Feature "Friendly Net Detection" erkennt anhand der im Client vorgegebenen Sicherheitsregeln, ob sich der Anwender in einem sicheren oder unsicheren Netz befindet. Es aktiviert je nach Netz die entsprechenden Firewall-Regeln. Dies gilt auch im Umfeld von Hotspots, hier insbesondere während des An- und Abmeldevorgangs am WLAN. Die NCP Firewall ist im Gegensatz zu herkömmlichen Firewalls bereits beim Systemstart aktiv.

Weitere Security Features sind die Unterstützung von OTP-Lösungen (One Time Passwort) und Zertifikaten in einer PKI (Public Key Infrastructure) und die Verifizierung der Signatur nach dem Prinzip der elliptischen Kurven (ECC).

Des Weiteren verfügt der VPN Client über eine biometrische Authentisierung vor der VPN-Einwahl, zum Beispiel über Fingerabdruck- oder Gesichtserkennung. Die Authentisierung erfolgt direkt nach dem Klick auf den Verbinden-Button in der Client GUI, wobei der Verbindungsaufbau erst gestartet wird, wenn diese erfolgreich abgeschlossen ist. Besitzt der Rechner keine Hardware zur biometrischen Authentisierung oder ist diese nicht aktiviert, kann sich der Benutzer auch wahlweise über sein Passwort authentisieren. Ein ebenso verfügbarer Endpoint Policy-Check verhindert den Zugriff ungenügend geschützter Endgeräte auf das zentrale Datennetz.

Mit der Home Zone-Funktion kommt ein für den Homeoffice-Bereich speziell eingerichtetes Nutzungsprofil zum Einsatz. Sobald der User auf den Button "Home Zone" klickt, schaltet der Rechner automatisch in diesen Modus um. Es greifen nun vom Administrator vordefinierte, spezielle Firewall-Regeln, die nur für den Homeoffice-Bereich gelten. Diese erlauben dem Anwender beispielsweise die Nutzung seines Druckers oder Scanners im

Homeoffice-Netzwerk. Verlässt der Anwender den Home Zone-Bereich werden die anderen Firewall-Regeln wieder aktiviert.

Durch die Quality of Service-Funktion wird Bandbreite für konfigurierte Applikationen, wie beispielsweise VoIP, reserviert. Die Priorisierung ausgewählter Datenquellen am Anwenderrechner geschieht für den Datentransport im VPN-Tunnel in Senderichtung. Für den Anwender ergibt sich daraus eine ungestörte VoIP-Kommunikation durch den VPN-Tunnel auch bei hohem Datenaufkommen.

Mittels der Bypass-Funktion im NCP VPN Client kann der IT-Administrator den Client so konfigurieren, dass trotz deaktiviertem Split-Tunneling bestimmte Anwendungen vom VPN ausgenommen und die Daten am Tunnel vorbei ins Internet geschickt werden. Das hat den Vorteil, dass Anwendungen wie beispielsweise Videostreaming die Server nicht länger mit Terabytes an Daten überhäufen.

Das Feature "Multi-Zertifikatsunterstützung" ermöglicht VPN-Verbindungen mit unterschiedlichen Firmen, die jeweils ein eigenes Benutzerzertifikat erfordern. Es lassen sich mehrere Zertifikatseinstellungen festlegen und diese pro Profil zuordnen. Das Kryptografiemodul, ist nach FIPS 140- 2 zertifiziert (Zertifikat #1741).

Die im NCP Secure Enterprise Management System integrierte "Advanced Authentication" bietet eine Zwei-Faktor-Authentifizierung via SMS. Der Anwender erhält ein Einmalpasswort über den NCP Advanced Authentication Connector oder durch einen SMS-Service-Provider an seine SIM-Karte geschickt.

Grundsätzlich lassen sich alle Client-Einstellungen durch den Administrator sperren. Somit werden Veränderungen seitens der Anwender verhindert.

#### Usability und Wirtschaftlichkeit

Die einfache Bedienung und die zentrale Administrierbarkeit des NCP Secure Enterprise Clients sind einzigartig am Markt. Der im Client

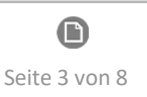

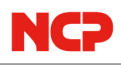

integrierte Dialer baut automatisch die Verbindung ins Internet auf. Die Mediatype-Erkennung wählt beim Aufbau der VPN-Verbindung das jeweils schnellste, vorhandene Übertragungsnetz aus. Die Seamless Roaming-Funktionalität ermöglicht während der VPN-Verbindung den automatischen Wechsel auf das optimale Verbindungsmedium, ohne die VPN–Verbindung zu beinträchtigen.

Die grafische, intuitive Benutzeroberfläche informiert den Anwender über alle Verbindungs- und Sicherheitsstati vor und während einer Datenverbindung. Detaillierte Log-Informationen sorgen im Servicefall für rasche Hilfe durch den Helpdesk. Ein Konfigurationsassistent ermöglicht das einfache Anlegen von Profilen. Der Client unterstützt WLAN (Wireless Local Area Network) und WWAN (Wireless Wide Area Network, UMTS, 3G, 4G) Die Konfiguration der mobilen Datenverbindung wird automatisch aus der eingesetzten SIM-Karte und dem zugehörigen Provider erstellt. Dies ist im

Ausland von Vorteil, wenn Anwender die SIM-Karten eines günstigen Providers vor Ort nutzen möchten.

Einen wirtschaftlichen Betrieb ermöglicht der Budget Manager. Über ihn lassen sich Volumen-/ Zeit-Budgets oder Provider bestimmen und überwachen.

Ein frei gestaltbares Banner in der Client GUI steht für Firmenlogo oder Supporthinweise (Custom Branding Option) zur Verfügung. Zudem ist die Client-GUI an ein barrierefreies Arbeiten angepasst und unterstützt u.a. den Betrieb von Screen-Readern.

#### Zentrales Management

Rollout, Inbetriebnahme und Administration des NCP Secure Enterprise Client erfolgen über das NCP Secure Enterprise Management (SEM) als "Single Point of Administration" (Voraussetzung für den Einsatz der NCP Secure Enterprise Clients).

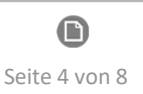

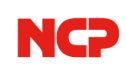

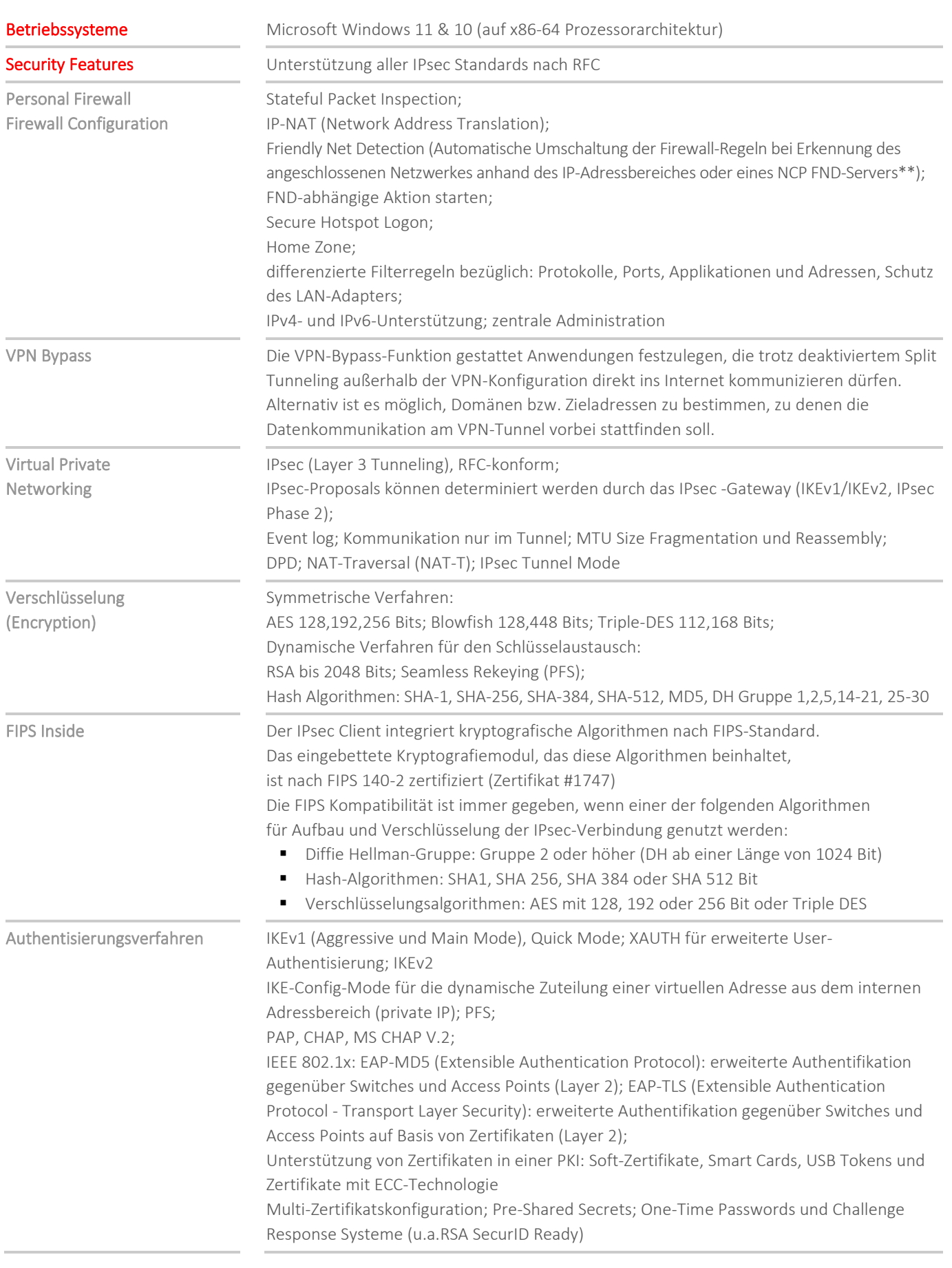

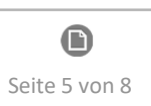

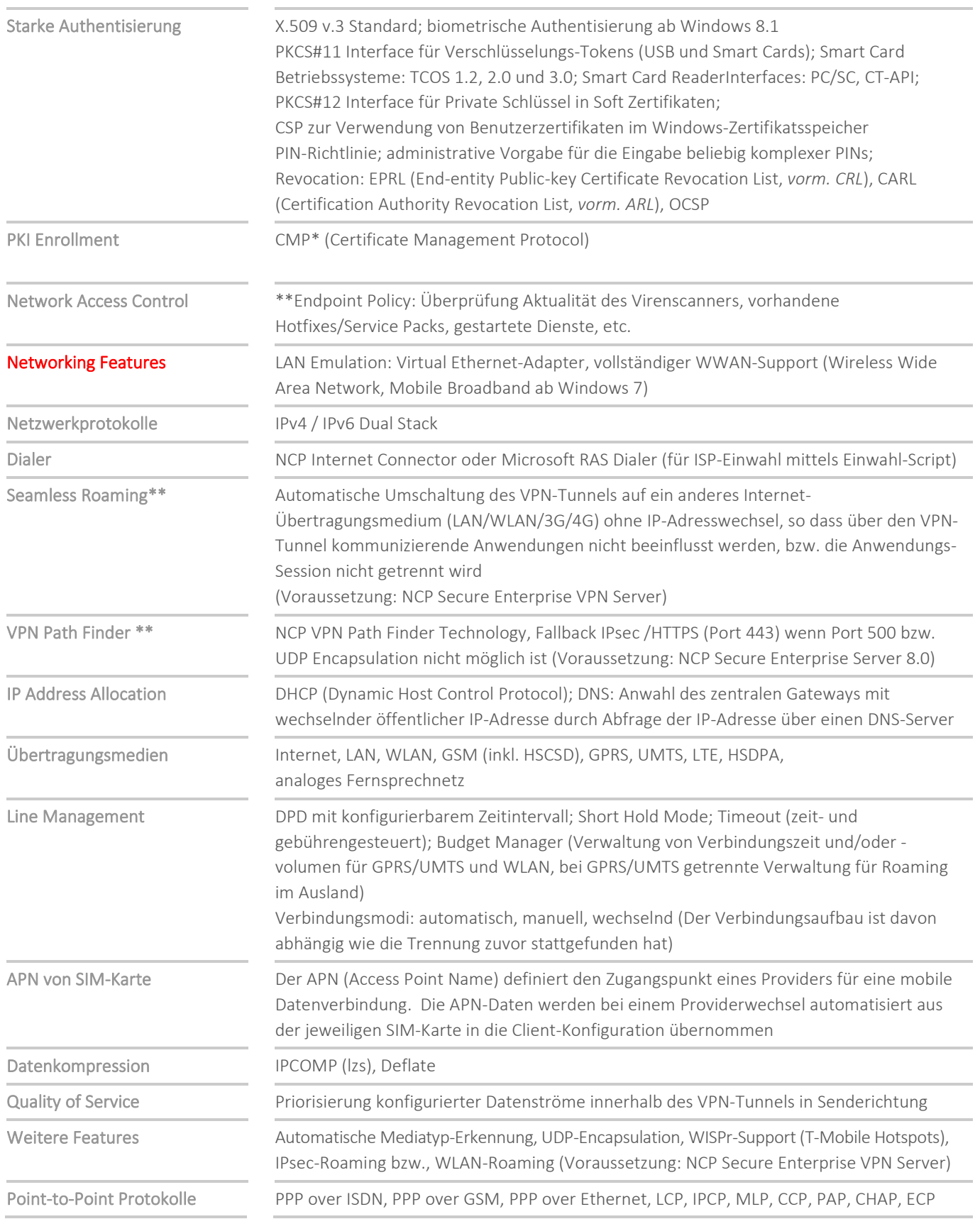

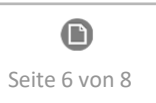

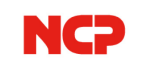

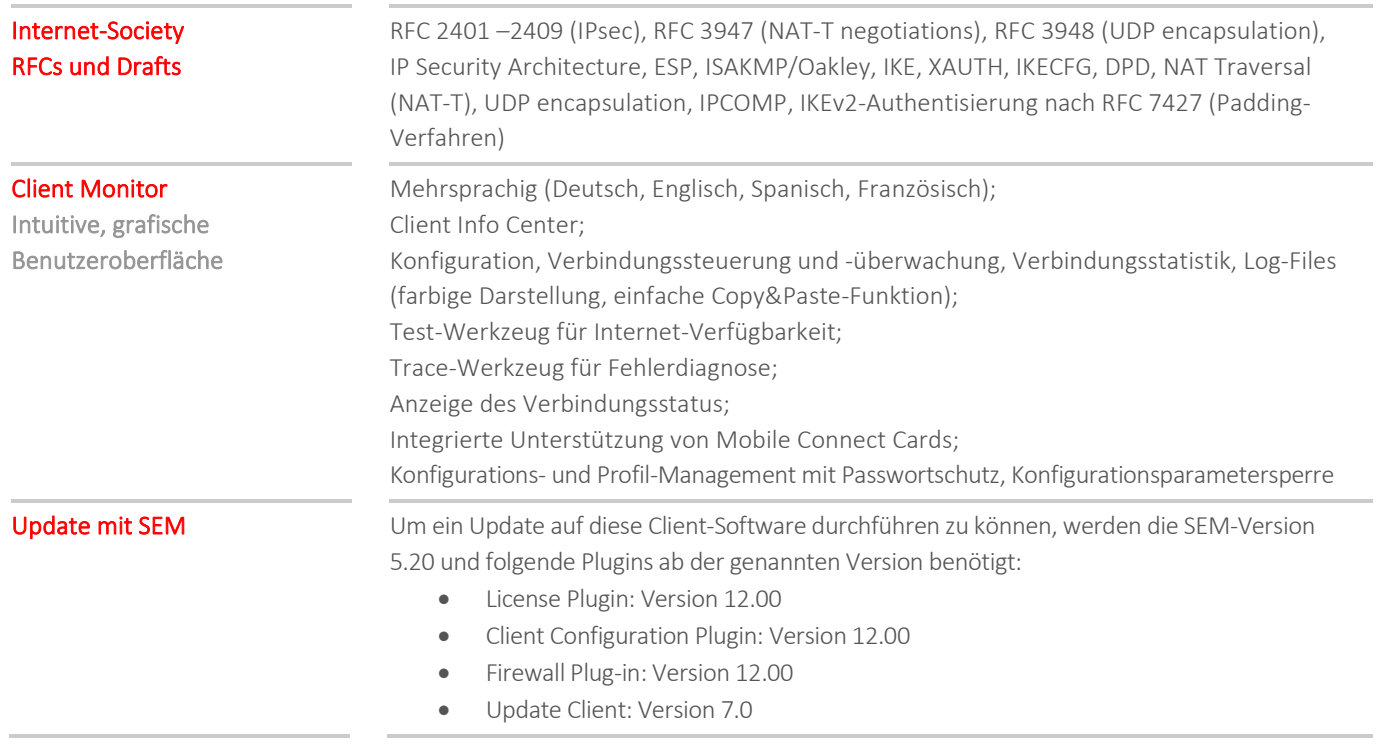

\* NCP FND-Server kann kostenlos als Add-On hier heruntergeladen werden: https://www.ncp-e.com/de/service/download-vpn-client.html

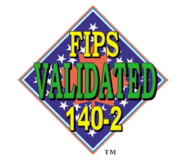

FIPS 140-2 Inside

\*\* Voraussetzung: NCP Secure Enterprise VPN Server / optional: NCP Secure Enterprise Management

Weitere Informationen zum NCP Secure Enterprise Client (Win 64): https://www.ncp-e.com/de/produkte/zentral-gemanagte-vpn-loesung/managed-clients/

**NCPATH FINDER®** 

Eine kostenlose 30-Tage Vollversion können Sie hier anfordern: vertrieb@ncp-e.com

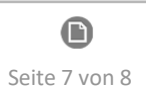

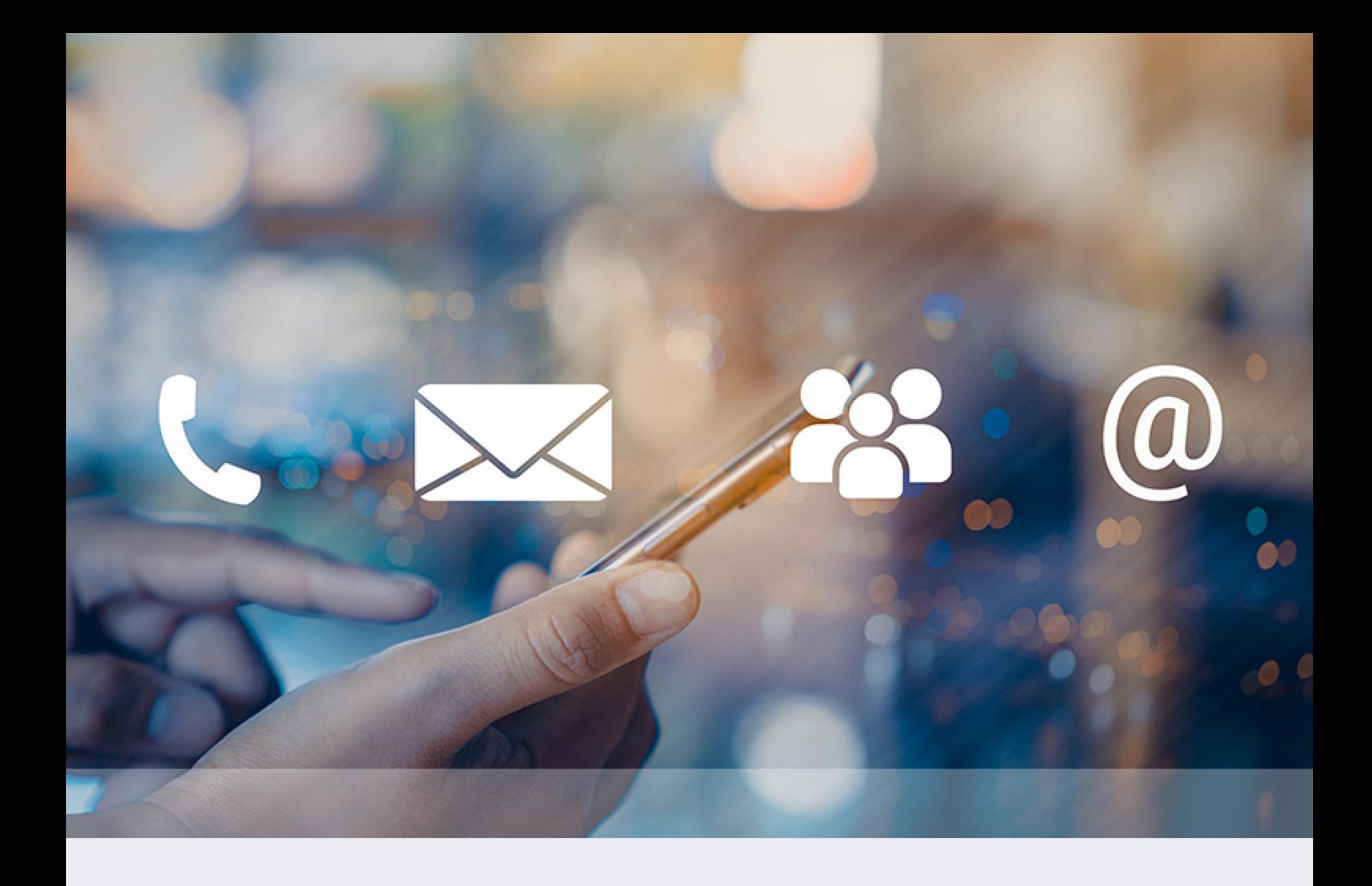

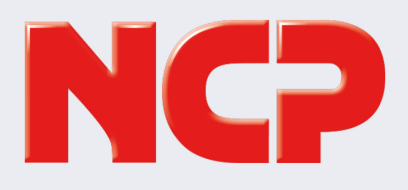

NCP engineering GmbH Dombühler Straße 2 90449 Nürnberg Germany

+49 911 9968 0 info@ncp-e.com www.ncp-e.com

NCP engineering, Inc. 19321 US Highway 19 N, Suite 401 Clearwater, FL 33764 USA

+1 650 316 6273 info@ncp-e.com www.ncp-e.com